# MATLAB EXPO 2017 KOREA

4월 27일, 서울

등록 하기 matlabexpo.co.kr

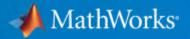

### 딥러닝 기반 응용 프로그램 작성 기법

Application Engineer 엄준상 과장

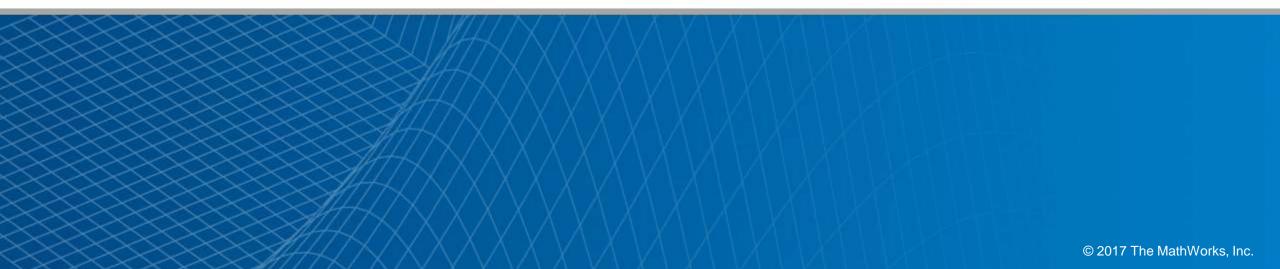

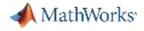

### What is Deep Learning ?

Deep learning is a type of machine learning that performs end-to-end learning by learning tasks directly from images, text, and sound.

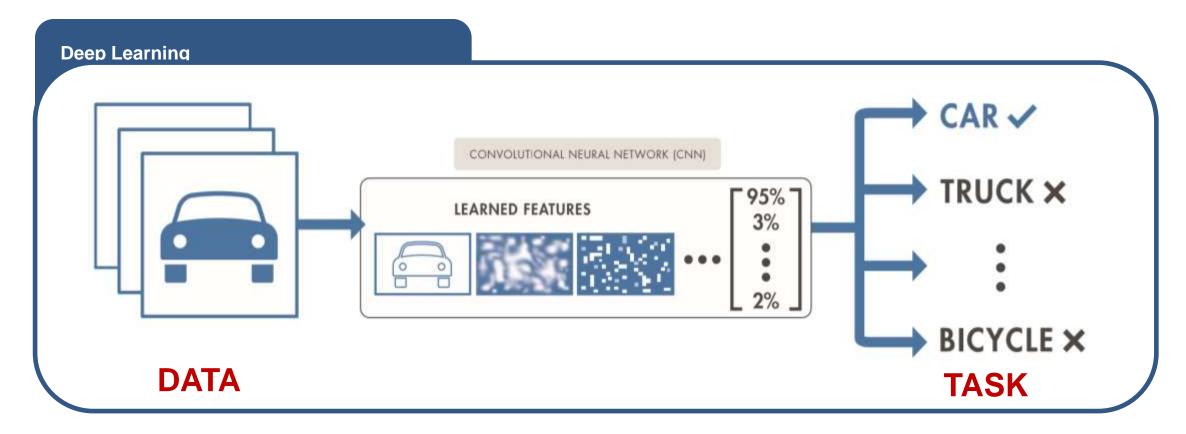

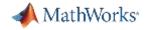

Why is Deep Learning So Popular Now?

### **Unparalleled Accuracy**

## 1000 Class Image Recognition

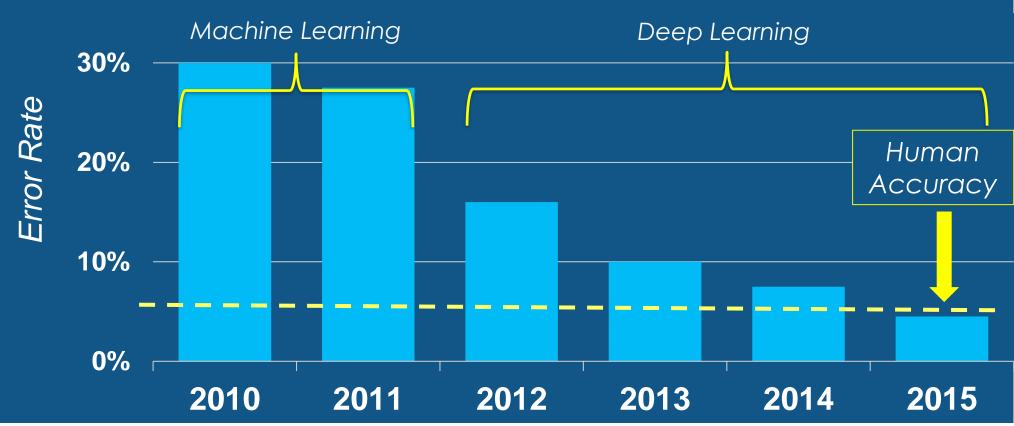

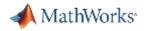

### **Deep Learning Enablers**

### Acceleration with GPU's

### Massive sets of labeled data

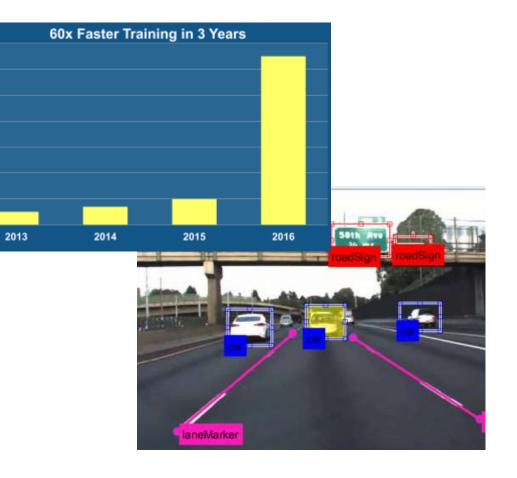

Availability of state of the art models from experts

40 30

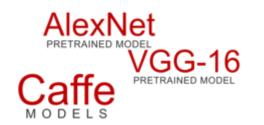

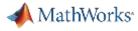

### **Deep Learning Workflow**

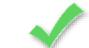

### Leverages MATLAB Platform Strengths

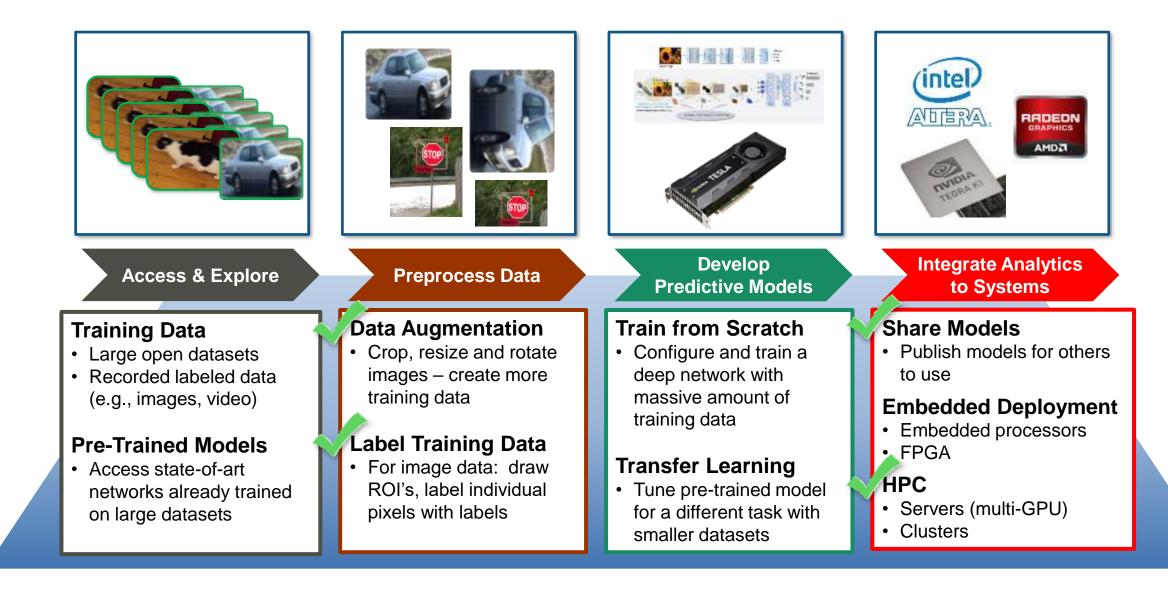

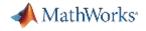

### **Convolutional Neural Networks**

- Train "deep" neural networks on structured data (e.g. images, signals, text)
- Implements Feature Learning: Eliminates need for "hand crafted" features
- Trained using GPUs for performance

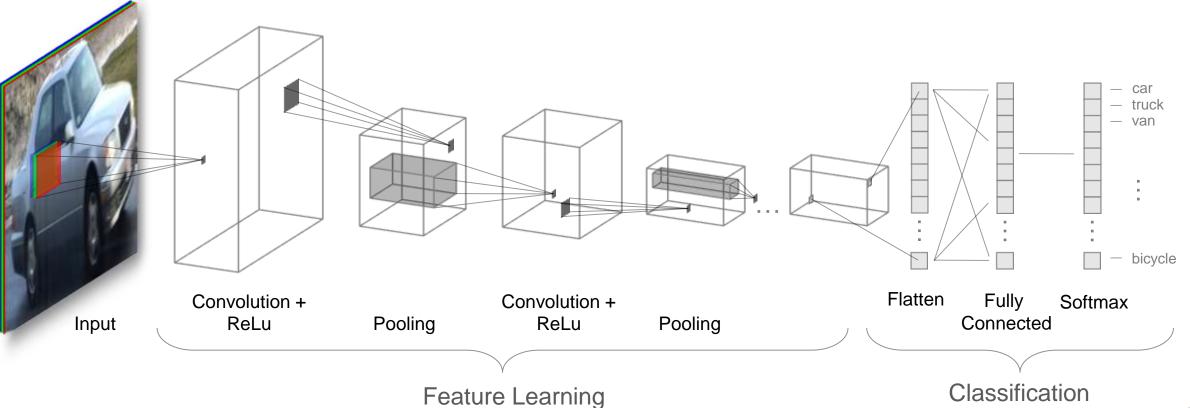

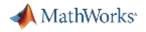

### **Convolution Layer**

- Core building block of a CNN
- Convolve the filters sliding them across the input, computing the dot product

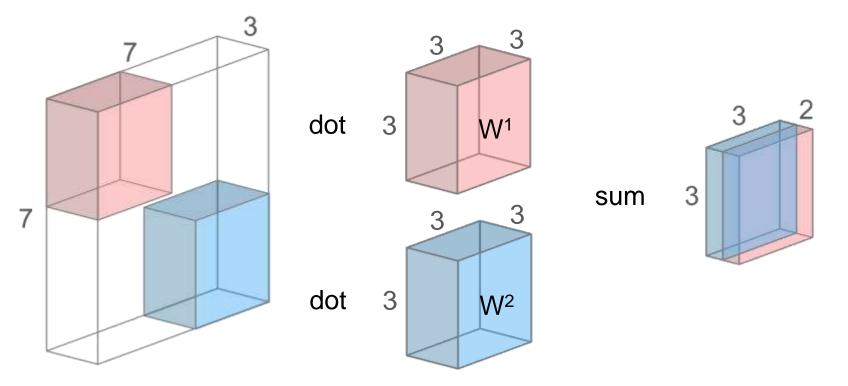

Intuition: learn filters that activate when they "see" some specific feature

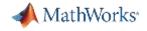

### Rectified Linear Unit (ReLU) Layer

- Frequently used in combination with Convolution layers
- Do not add complexity to the network
- Most popular choice: f(x) = max(0, x), activation is thresholded at 0

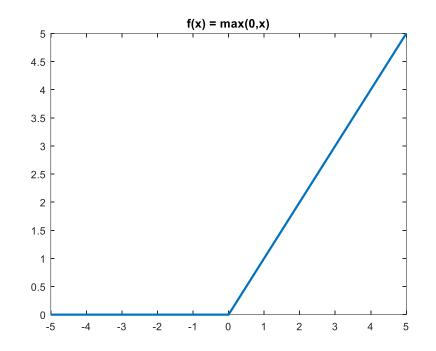

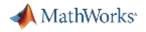

### **Pooling Layer**

- Perform a downsampling operation across the spatial dimensions
- Goal: progressively decrease the size of the layers
- Max pooling and average pooling methods
- Popular choice: Max pooling with 2x2 filters, Stride = 2

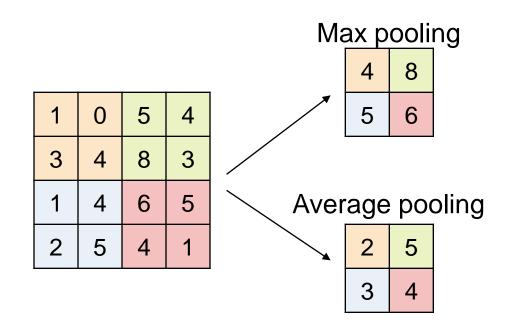

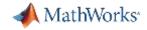

### Image Classification Using Pre-trained Network (Video)

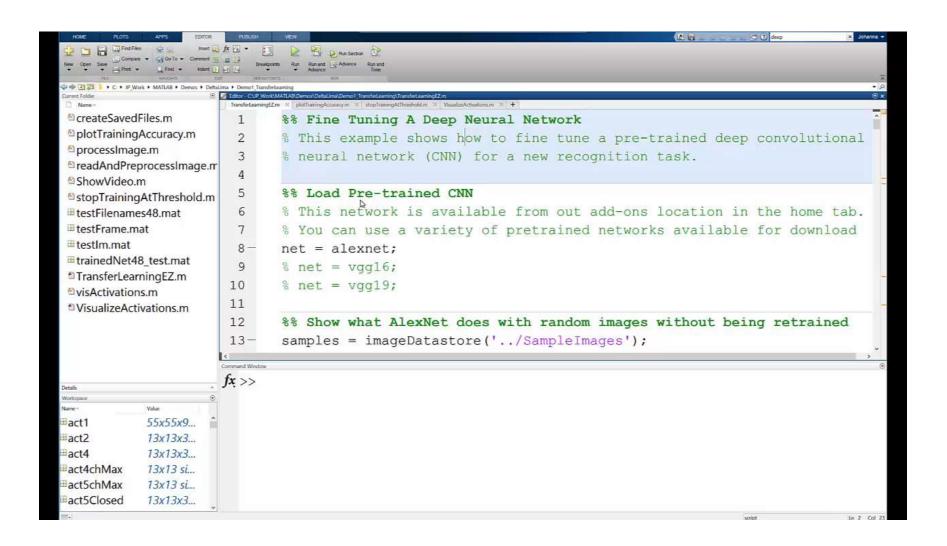

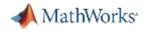

### Approaches for Deep Learning

### **1. Train a Deep Neural Network from Scratch**

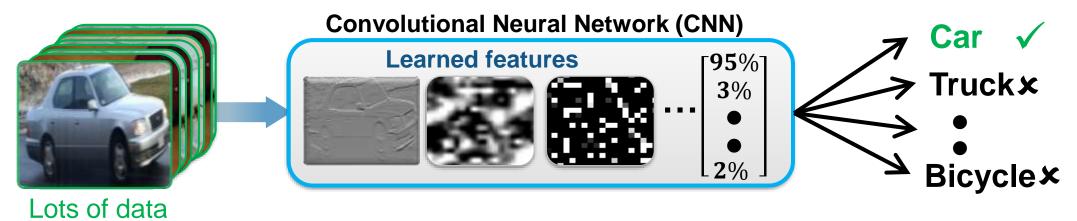

#### 2. Fine-tune a pre-trained model (transfer learning)

of data

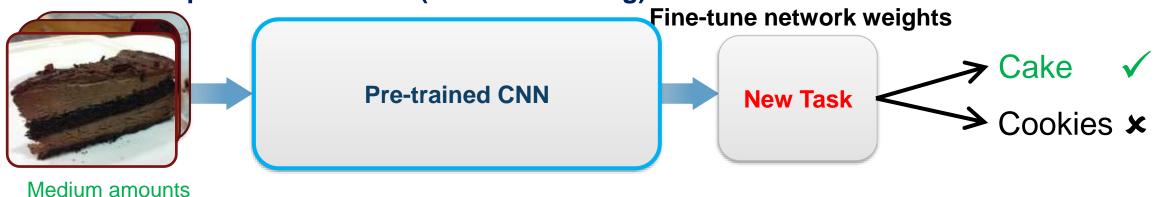

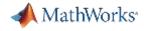

### Example: Fine-tune a pre-trained model (Transfer learning)

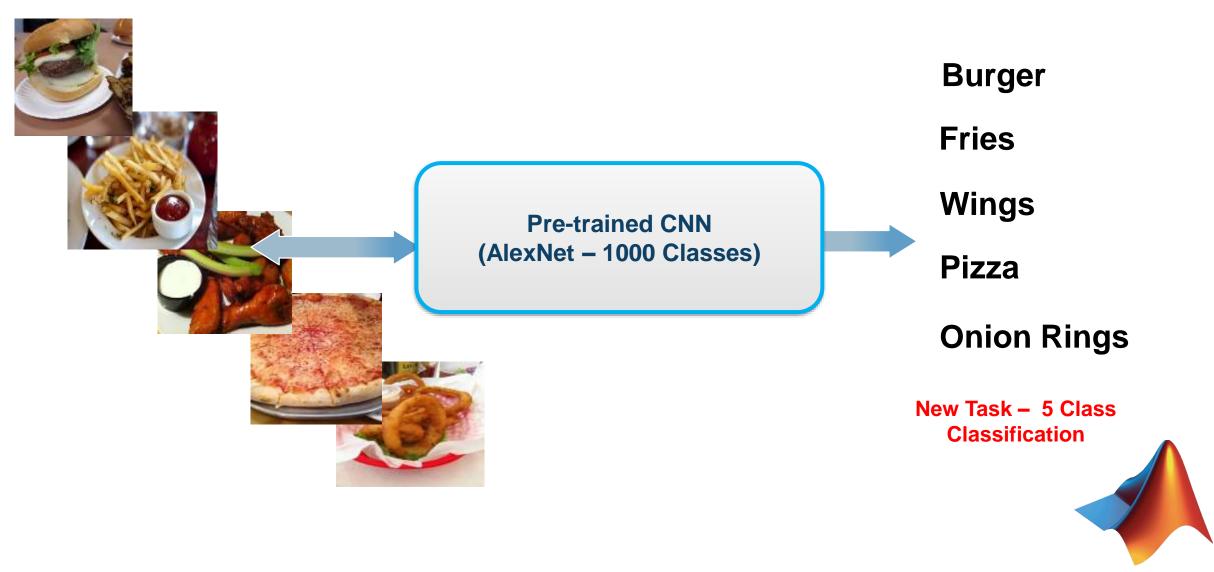

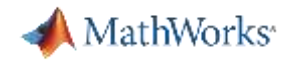

### Why Perform Transfer Learning

- Requires less data and training time
- Reference models (like AlexNet, VGG-16. VGG-19) are great feature extrac tors
- Leverage best network types from top researchers

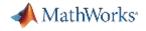

### **Transfer Learning in MATLAB**

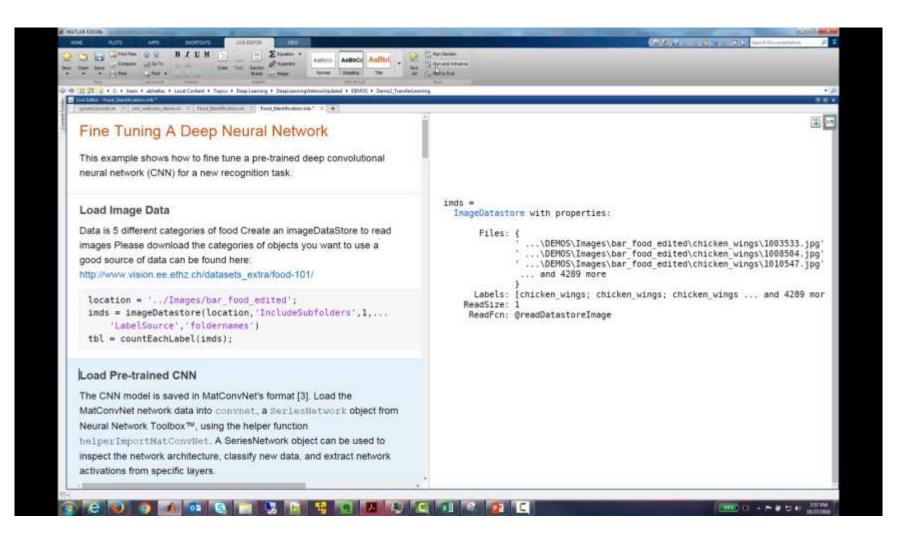

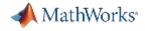

### Manipulate Deep Learning Networks Easily

#### Perform net surgery

Modify the existing network by deleting later layers and adding new ones.

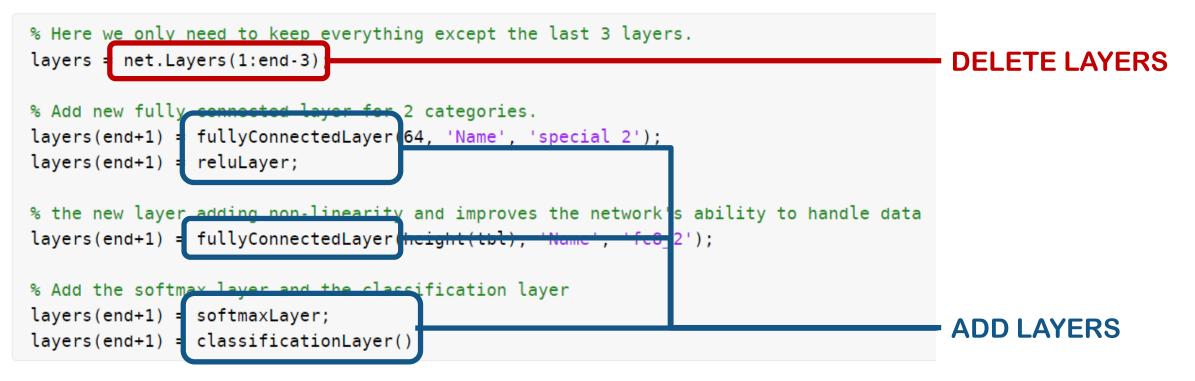

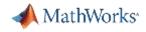

### Manipulate Deep Learning Networks Easily

#### Set options for training

opts = trainingOptions('sgdm');

#### Train the network

net = trainNetwork(imds, layers, opts);

#### Make predictions

```
label = classify(net, im);
```

#### Extract features

```
features = activations(net, Xtrain, 'fc7');
```

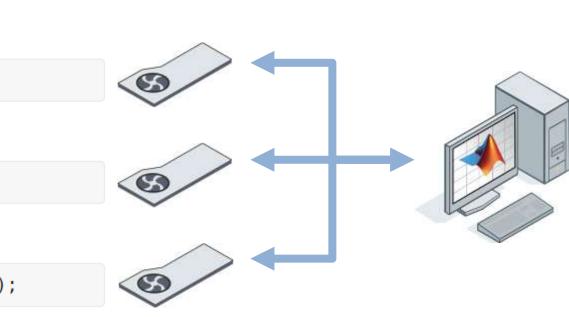

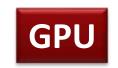

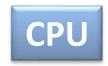

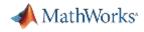

Learn about new MATLAB capabilities to

- Handle and label large sets of images
- Accelerate deep learning with GPU's
- Visualize and debug deep neural networks
- Access and use models from experts

imageDS = imageDatastore(dir)
Easily manage large sets of images

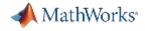

### Learn about new MATLAB capabilities to

- Handle and label large sets of images
- Accelerate deep learning with GPU's
- Visualize and debug deep neural networks
- Access and use models from experts

### **Training modes supported:**

Auto Select GPU Multi GPU (local) Multi GPU (cluster)

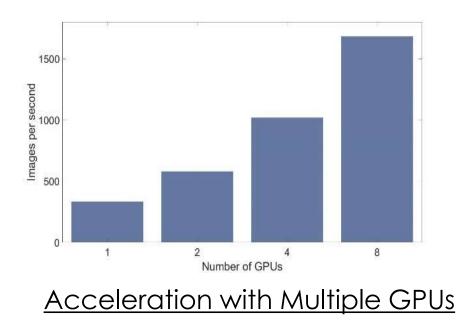

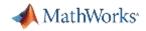

### Learn about new MATLAB capabilities to

- Handle and label large sets of images
- Accelerate deep learning with GPU's
- Visualize and debug deep neural networks
- Access and use models from experts

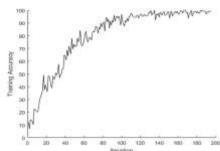

#### **Training Accuracy Plot**

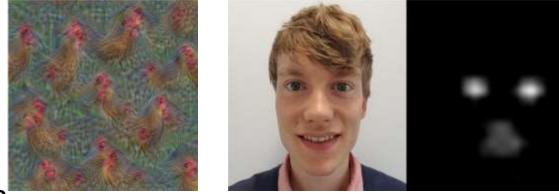

#### Deep Dream Laver conv3 Features

Network Activations

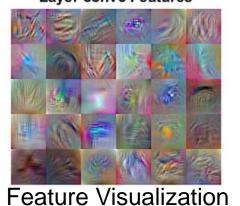

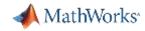

### Learn about new MATLAB capabilities to

- Handle and label large sets of images
- Accelerate deep learning with GPU's
- Visualize and debug deep neural networks
- Access and use models from experts

| Network Toolbox<br>Team                       | Contributions in AI + |                                                                                                    | View by Data + |
|-----------------------------------------------|-----------------------|----------------------------------------------------------------------------------------------------|----------------|
| 6 tané contributions tanés 2017<br>El Contact | -                     | Secretted<br>Neural Network Toolbox Model for VGG-16 Network<br>Pre-trained VGG-16 network model for image classification<br>11 days age (14 contribut) ( At A A A      | VGG-16         |
|                                               | -                     | Isdantost<br>Neural Network Tosibox Model für VIGG-19 Network<br>Pre-trained VIGG-19 network model for Image classification<br>11 Cass age (11 December) ######         | VGG-19         |
|                                               | -                     | Isotentiset<br>Neural Network Tostbox Importer for Caffe Models<br>Software support package for importing pre-trained Caffe Models<br>11 Jacc age (11.555400000) ++++++ | Caffe          |
|                                               | 1                     | tutented<br>Neural Network Toolbox(TM) Model for AlexNet Network<br>Pre-trained AlexNet network model for image classification<br>til dags agr (MC meetiam) *****       | AlexNet        |
|                                               | 5                     | Isometed<br>Deep Learning in 11 Lines of MATLAB Code<br>Use MATLABIN, a simple webcam, and a deep neural network to identify objects in your<br>surroundings.           | <u> </u>       |

#### Curated Set of Pretrained Models

#### Access Models with 1-line of MATLAB Code

Net1 = alexnetNet2 = vqq16Net3 = vqq19

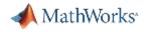

### Regression Support for Deep Learning

Classification vs. Regression

- Classification outputs categories/labels
- Regression outputs numbers

Supported by new regression layer: routputlayer = regressionLayer('Name', 'routput')

Example predict facial key-points:

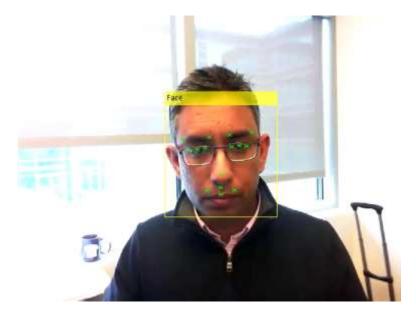

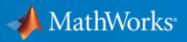

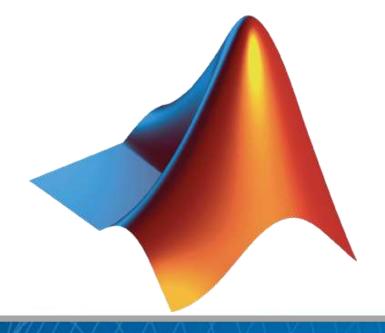

© 2017 The MathWorks, Inc.